# Kategorie:Akten: Unterschied zwischen den Versionen

#### **[Version vom 31. Oktober 2016, 16:12 Uhr](https://onlinehilfen.ra-micro.de/index.php?title=Kategorie:Akten&oldid=2112) ([Quelltext](https://onlinehilfen.ra-micro.de/index.php?title=Kategorie:Akten&action=edit&oldid=2112)  [anzeigen](https://onlinehilfen.ra-micro.de/index.php?title=Kategorie:Akten&action=edit&oldid=2112))** [DCamacho](https://onlinehilfen.ra-micro.de/index.php?title=Benutzer:DCamacho&action=view) [\(Diskussion](https://onlinehilfen.ra-micro.de/index.php?title=Benutzer_Diskussion:DCamacho&action=view) | [Beiträge](https://onlinehilfen.ra-micro.de/index.php/Spezial:Beitr%C3%A4ge/DCamacho))

- 
- [← Zum vorherigen Versionsunterschied](https://onlinehilfen.ra-micro.de/index.php?title=Kategorie:Akten&diff=prev&oldid=2112)

#### **[Version vom 31. Oktober 2016, 17:00 Uhr](https://onlinehilfen.ra-micro.de/index.php?title=Kategorie:Akten&oldid=2131) [\(Quelltext](https://onlinehilfen.ra-micro.de/index.php?title=Kategorie:Akten&action=edit&oldid=2131)**

**[anzeigen](https://onlinehilfen.ra-micro.de/index.php?title=Kategorie:Akten&action=edit&oldid=2131))** [DCamacho](https://onlinehilfen.ra-micro.de/index.php?title=Benutzer:DCamacho&action=view) ([Diskussion](https://onlinehilfen.ra-micro.de/index.php?title=Benutzer_Diskussion:DCamacho&action=view) | [Beiträge\)](https://onlinehilfen.ra-micro.de/index.php/Spezial:Beitr%C3%A4ge/DCamacho)

[\(→](#page-0-0)Akten)

[Zum nächsten Versionsunterschied →](https://onlinehilfen.ra-micro.de/index.php?title=Kategorie:Akten&diff=next&oldid=2131)

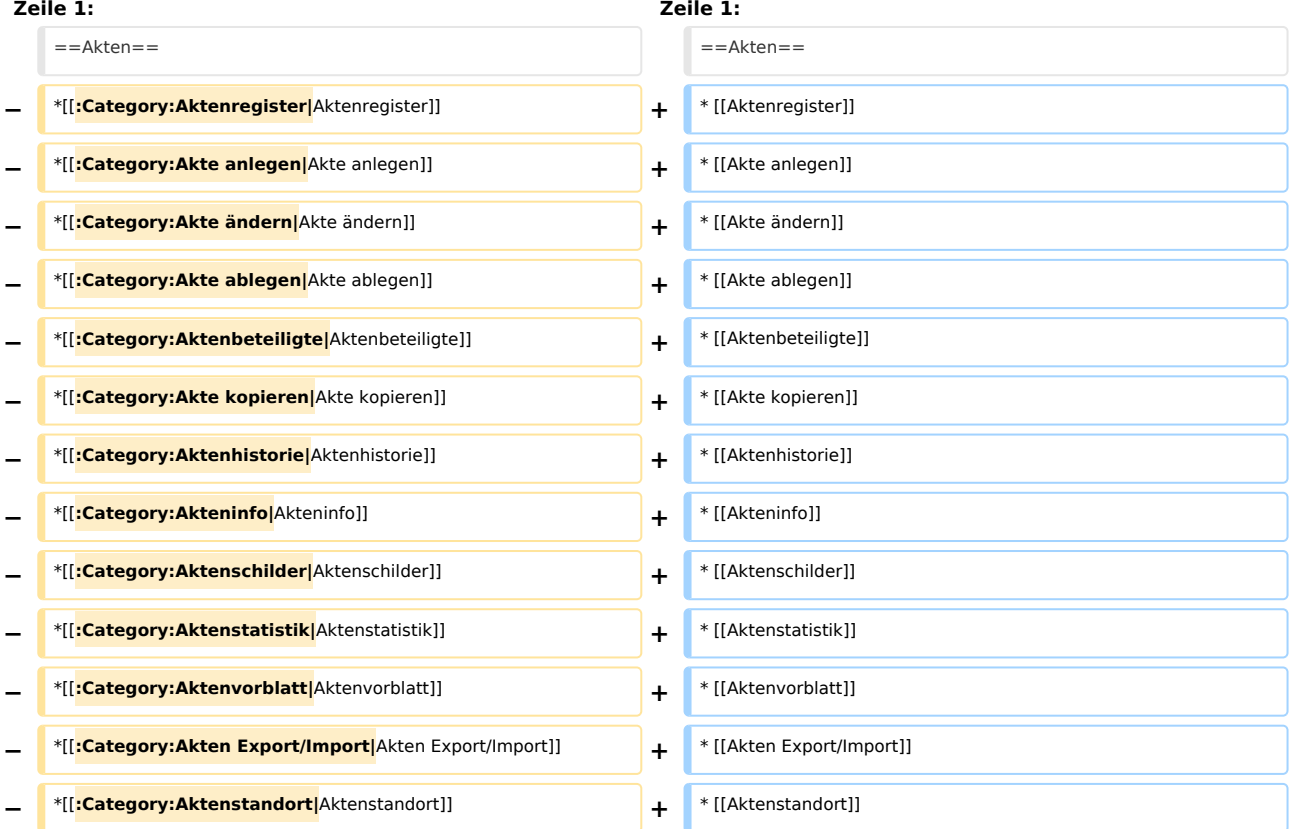

## Version vom 31. Oktober 2016, 17:00 Uhr

### <span id="page-0-0"></span>Akten

- **[Aktenregister](https://onlinehilfen.ra-micro.de/index.php/Aktenregister)**
- **[Akte anlegen](https://onlinehilfen.ra-micro.de/index.php/Akte_anlegen)**
- [Akte ändern](https://onlinehilfen.ra-micro.de/index.php/Akte_%C3%A4ndern)
- **[Akte ablegen](https://onlinehilfen.ra-micro.de/index.php/Akte_ablegen)**
- **[Aktenbeteiligte](https://onlinehilfen.ra-micro.de/index.php/Aktenbeteiligte)**
- [Akte kopieren](https://onlinehilfen.ra-micro.de/index.php/Akte_kopieren)
- **[Aktenhistorie](https://onlinehilfen.ra-micro.de/index.php/Aktenhistorie)**
- **[Akteninfo](https://onlinehilfen.ra-micro.de/index.php/Akteninfo)**
- [Aktenschilder](https://onlinehilfen.ra-micro.de/index.php/Aktenschilder)
- [Aktenstatistik](https://onlinehilfen.ra-micro.de/index.php/Aktenstatistik)

#### **RA-MICRO**

Kategorie:Akten: Unterschied zwischen den Versionen

- **[Aktenvorblatt](https://onlinehilfen.ra-micro.de/index.php/Aktenvorblatt)**
- **[Akten Export/Import](https://onlinehilfen.ra-micro.de/index.php/Akten_Export/Import)**
- [Aktenstandort](https://onlinehilfen.ra-micro.de/index.php/Aktenstandort)

## Seiten in der Kategorie "Akten"

Folgende 56 Seiten sind in dieser Kategorie, von 56 insgesamt.

### A

- [Ablageoptionen](https://onlinehilfen.ra-micro.de/index.php/Ablageoptionen)
- [Ablageprotokoll](https://onlinehilfen.ra-micro.de/index.php/Ablageprotokoll)
- [Akte ablegen](https://onlinehilfen.ra-micro.de/index.php/Akte_ablegen)
- [Akte anlegen](https://onlinehilfen.ra-micro.de/index.php/Akte_anlegen)
- [Akte kopieren](https://onlinehilfen.ra-micro.de/index.php/Akte_kopieren)
- [Akte ändern](https://onlinehilfen.ra-micro.de/index.php/Akte_%C3%A4ndern)
- [Akten \(Einstellungen\)](https://onlinehilfen.ra-micro.de/index.php/Akten_(Einstellungen))
- **[Akten Export/Import](https://onlinehilfen.ra-micro.de/index.php/Akten_Export/Import)**
- [Aktenbestand exportieren](https://onlinehilfen.ra-micro.de/index.php/Aktenbestand_exportieren)
- [Aktenbestand importieren](https://onlinehilfen.ra-micro.de/index.php/Aktenbestand_importieren)
- [Aktenbeteiligte](https://onlinehilfen.ra-micro.de/index.php/Aktenbeteiligte)
- **[Aktencontrol](https://onlinehilfen.ra-micro.de/index.php/Aktencontrol)**
- [Aktenhistorie](https://onlinehilfen.ra-micro.de/index.php/Aktenhistorie)
- **[Akteninfo](https://onlinehilfen.ra-micro.de/index.php/Akteninfo)**
- **[Aktenregister](https://onlinehilfen.ra-micro.de/index.php/Aktenregister)**
- [Aktenschilder](https://onlinehilfen.ra-micro.de/index.php/Aktenschilder)
- [Aktenstandort](https://onlinehilfen.ra-micro.de/index.php/Aktenstandort)
- [Aktenstandort \(neu\)](https://onlinehilfen.ra-micro.de/index.php/Aktenstandort_(neu))
- **[Aktenstandort Alternatives Fenster](https://onlinehilfen.ra-micro.de/index.php/Aktenstandort_Alternatives_Fenster)**
- [Aktenstatistik](https://onlinehilfen.ra-micro.de/index.php/Aktenstatistik)
- [Aktensuche](https://onlinehilfen.ra-micro.de/index.php/Aktensuche)
- [Aktensuche \(neu\)](https://onlinehilfen.ra-micro.de/index.php/Aktensuche_(neu))
- **[Aktensuche Gegner](https://onlinehilfen.ra-micro.de/index.php/Aktensuche_Gegner)**
- [Aktensuche Gegner \(neu\)](https://onlinehilfen.ra-micro.de/index.php/Aktensuche_Gegner_(neu))
- **[Aktensuche Mandant](https://onlinehilfen.ra-micro.de/index.php/Aktensuche_Mandant)**
- [Aktensuche Mandant \(neu\)](https://onlinehilfen.ra-micro.de/index.php/Aktensuche_Mandant_(neu))
- **[Aktenvorblatt](https://onlinehilfen.ra-micro.de/index.php/Aktenvorblatt)**
- [Aktenübersicht \(Mandanteninfo\)](https://onlinehilfen.ra-micro.de/index.php/Akten%C3%BCbersicht_(Mandanteninfo))
- [Automatische Liste](https://onlinehilfen.ra-micro.de/index.php/Automatische_Liste)

### B

- [Beispiel für Aktenschilder](https://onlinehilfen.ra-micro.de/index.php/Beispiel_f%C3%BCr_Aktenschilder)
- [Beispiel für Aktenvorblätter und Zusatzblätter](https://onlinehilfen.ra-micro.de/index.php/Beispiel_f%C3%BCr_Aktenvorbl%C3%A4tter_und_Zusatzbl%C3%A4tter)
- **[Beteiligteninfo](https://onlinehilfen.ra-micro.de/index.php/Beteiligteninfo)**
- **[Briefköpfe und Aktenvorblätter](https://onlinehilfen.ra-micro.de/index.php/Briefk%C3%B6pfe_und_Aktenvorbl%C3%A4tter)**

### **RA-MICRO**

Kategorie:Akten: Unterschied zwischen den Versionen

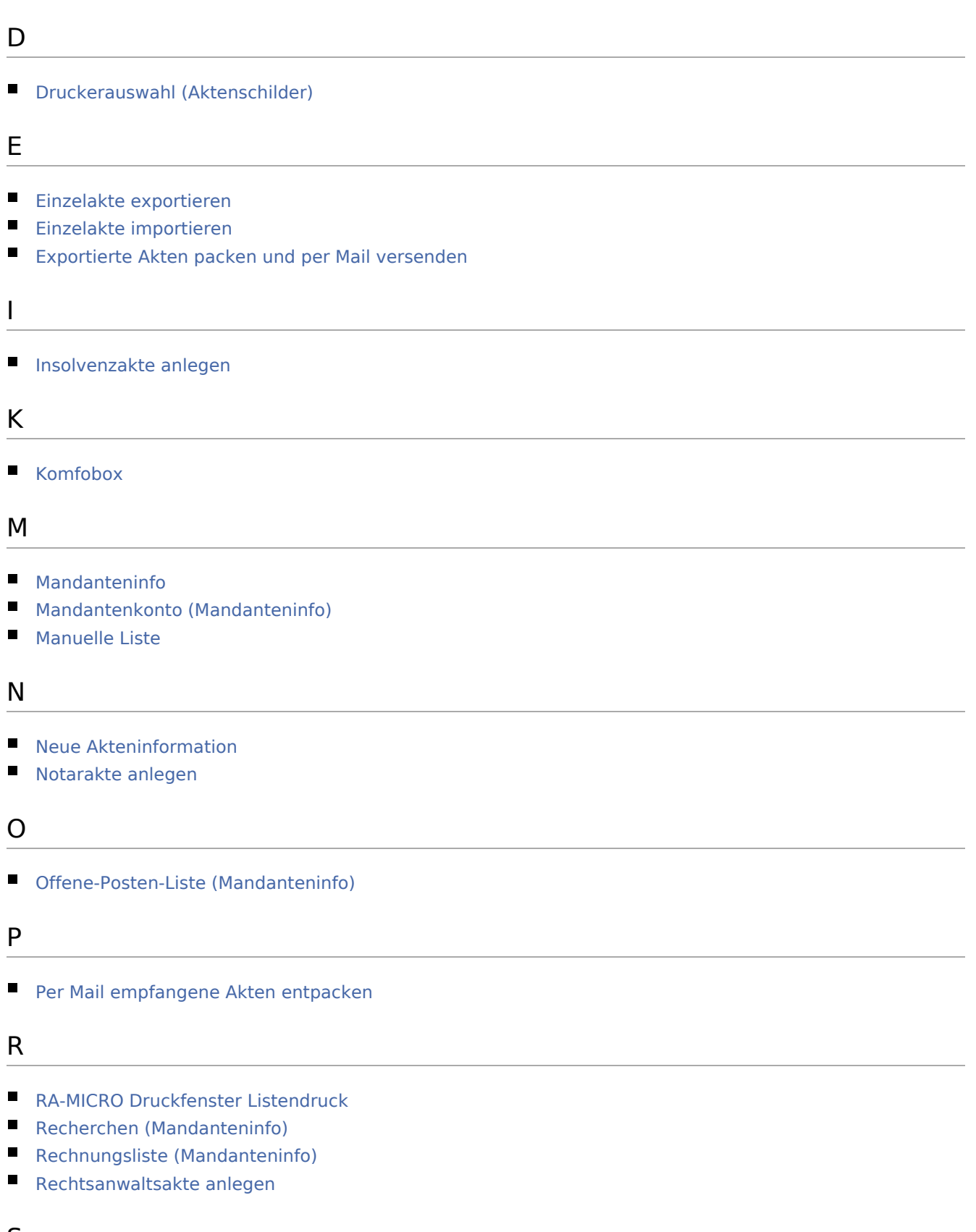

### S

**[Suchen \(Aktenablage\)](https://onlinehilfen.ra-micro.de/index.php/Suchen_(Aktenablage))** 

### **RA-MICRO**

Kategorie:Akten: Unterschied zwischen den Versionen

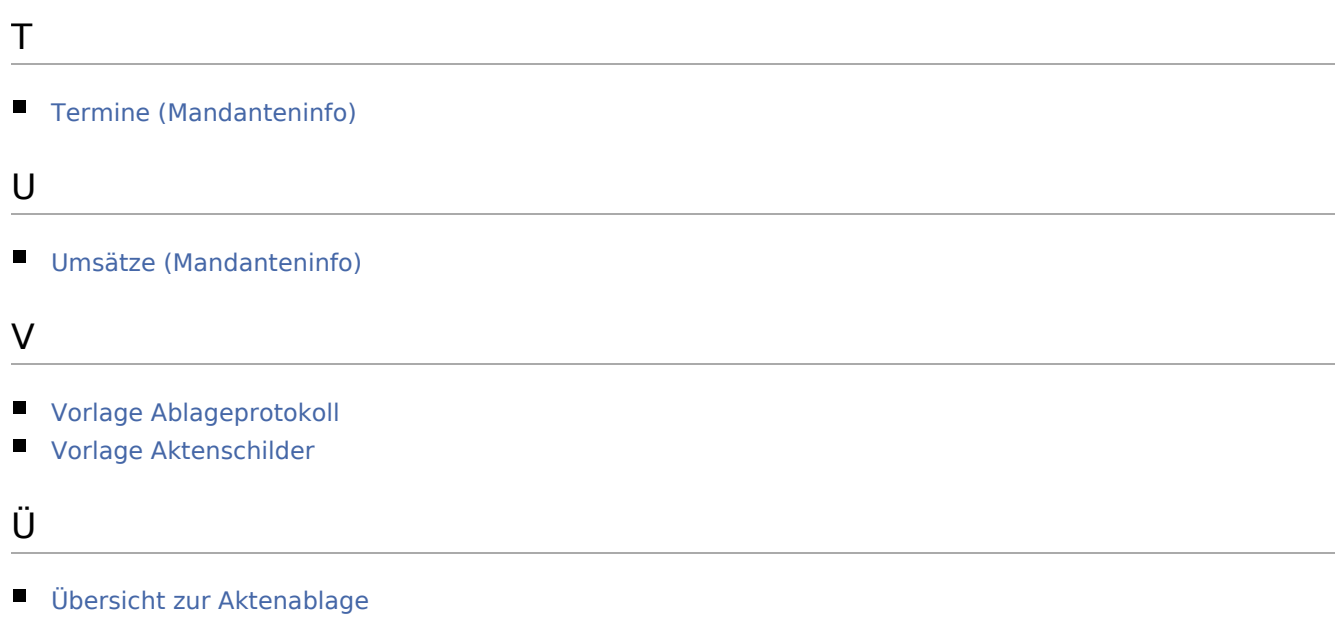